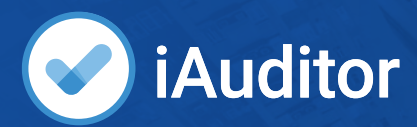

# **Know how your sites are performing**

Understand individual location needs by using iAuditor's sites feature.

## **Compare site performance**

 $k$ verage scor<br> $6.7$ %

Percent score by department and region<br>• NSW = 0LD = VVC

Have visibility over how your sites are performing so you can replicate success and fix issues quickly.

 $\frac{64}{26}$ 

 $\pm$  8 8

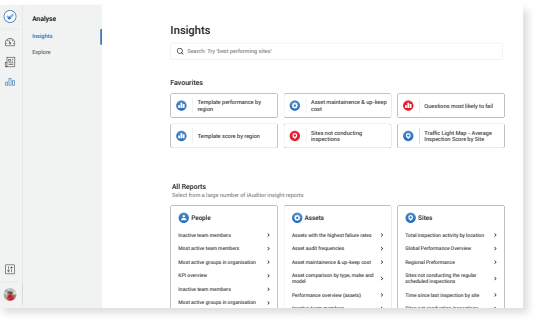

## **New insights menu with ready-made reports**

Don't spend 45 minutes pulling reports. Use one of our ready-made visual reports to share site performance updates.

## **Data on the go**

A weekly report keeps you informed of your site performance with no manual effort. Be proactive with the data coming directly to your email.

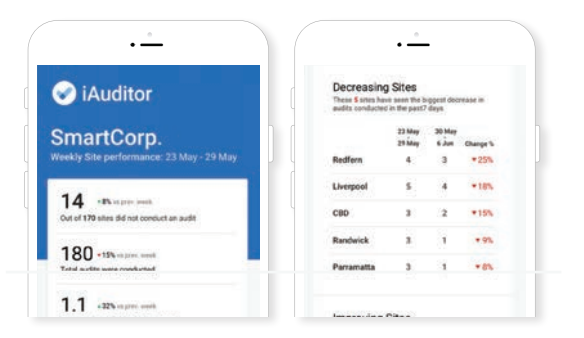

## **Smart suggestions**

Using machine learning, iAuditor learns your behavior and suggests the most relevant sites.

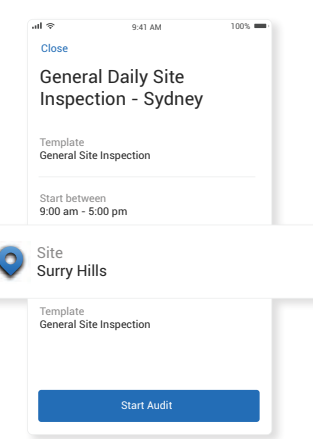

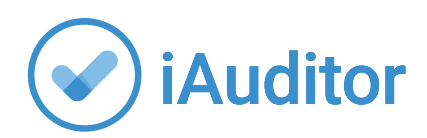

## **How it works**

## **Web Platform**

#### **The setup and analysis power**

- Add sites on the web platform via a CSV import bulk import option
- Receive weekly site performance reports to your inbox

### **New Insights menu**

#### **CEO-Ready reports**

- Create quick reports based on your site data collected
- "Favorite" reports to keep coming back
- For complex queries, the Explore area can be used to toggle and filter

## **iAuditor app**

#### **Easier and faster site reporting**

- Smart suggestions will help you pick sites faster through machine learning
- Collects consistent data through inspections

 $\circ$ £ Sites Add Sites Add Sites And Sites Add Sites Add Sites Add Sites Add Sites Add Sites Add Sites Add Sites Add Sites  $\overline{\mathbb{R}}$ **Export** 152 sites | m Site **Region** Area North Randy 2008 - 2009 - 2009 - 2009 - 2009 - 2009 - 2009 - 2009 - 2009 - 2009 - 2009 - 2009 - 2009 - 2009 - 2  $\boxtimes$ Ofeliaberg ACT 2 Eliborough ACT 2  $\overline{a}$ Lake Sashahaven 2008 - NSW 49-5 NSW 40-5 NSW 40-5 NSW 40-5 NSW 40-5 NSW 40-5 NSW 40-5 NSW 40-5 NSW 40-5 NSW 40-5 NSW 40-5 NSW 40-5 NSW 40-6 NSW 40-6 NSW 40-6 NSW 40-6 NSW 40-6 NSW 40-6 NSW 40-6 NSW 40-6 NSW 40-6 NSW 40-6 N **F** Langworthfurt **NSW 49-1-1-20-20 12:00:00 12:00:00 12:00:00 12:00:00 12:00:00 12:00:00 12:00:00 12:00:00 12:00:00 12:00:00 12:00:00 12:00:00 12:00:00 12:00:00 12:00:00 12:00:00 12:00:00 12:00:00 12:00:00 12:00:00 12:00:00 1** è New Nathan 2008 and 2009 and 2009 and 2009 and 2009 and 2009 and 2009 and 2009 and 2009 and 2009 and 2009 and Kemmerville NSW NSW 600-1000 NSW 600-1000 NSW 600-1000 NSW 600-1000 NSW 600-1000 NSW 600-1000 NSW 600-1000 NSW 600-1000 NSW 600-1000 NSW 600-1000 NSW 600-1000 NSW 600-1000 NSW 600-1000 NSW 600-1000 NSW 600-1000 NSW 600-100 ×. East Adeline NSW 600 NSW 600 NSW 600 NSW 600 NSW 600 NSW 600 NSW 600 NSW 600 NSW 600 NSW 600 NSW 600 NSW 600 NSW 600 NSW 600 NSW 600 NSW 600 NSW 600 NSW 600 NSW 600 NSW 600 NSW 600 NSW 600 NSW 600 NSW 600 NSW 600 NSW 600 N Celineport NSW 6 Jacobstown **NSW 6** NSW 6 NSW 6 NSW 6 NSW 6 NSW 6 NSW 6 NSW 6 NSW 6 NSW 6 NSW 6 NSW 6 NSW 6 NSW 6 NSW 6 NSW 6 NSW 6 NSW 6 NSW 6 NSW 6 NSW 6 NSW 6 NSW 6 NSW 6 NSW 6 NSW 6 NSW 6 NSW 6 NSW 6 NSW 6 NSW 6 NSW 6 NSW 6 NSW 6 NSW 6 New Adriennemouth NSW South Jarrel NSW

NEW INSIGHTS MENU

WEB PLATFORM

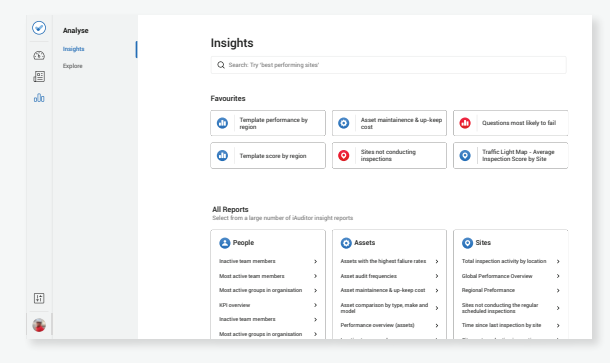

IAUDITOR APP

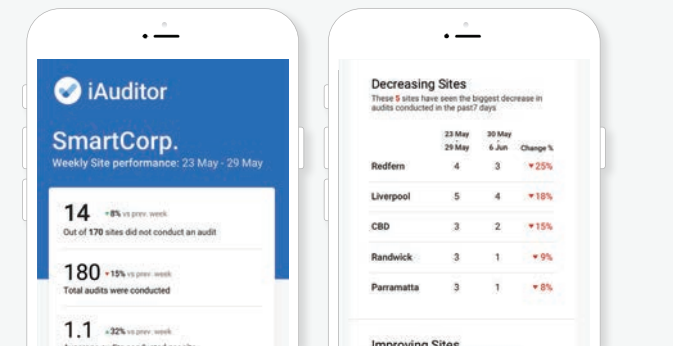

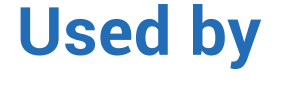

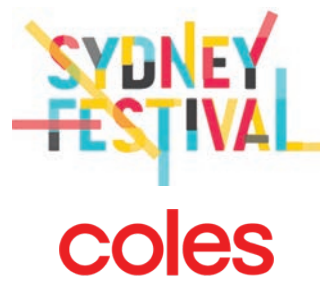

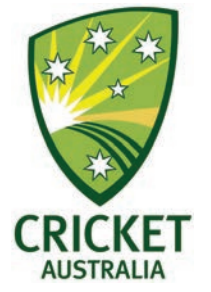

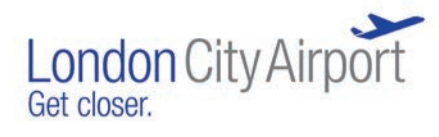

## **EGOLDCORP**